## **Wybór i zakup dodatkowych elementów** Autor tekstu: **Marcin Klapczyński**

**K**iedy już wykonaliśmy bądź kupiliśmy zwierciadło główne, do kompletu potrzebne będą nam dodatkowe komponenty. Oto lista elementów, w które należy się zaopatrzyć jeszcze **przed ukończeniem budowy teleskopu**:

# 1. Wybór i kupno zwierciadła wtórnego

Zwierciadło wtórne odbija promienie skupiane przez zwierciadło główne i kieruje je do okularu. Zwykle ma ono kształt owalny i powinno być idealnie płaskie. Rozmiar zwierciadła jest mierzony w wartości jego mniejszej przekątnej. Wykonywanie samemu zwierciadła wtórnego nie jest warte zachodu.

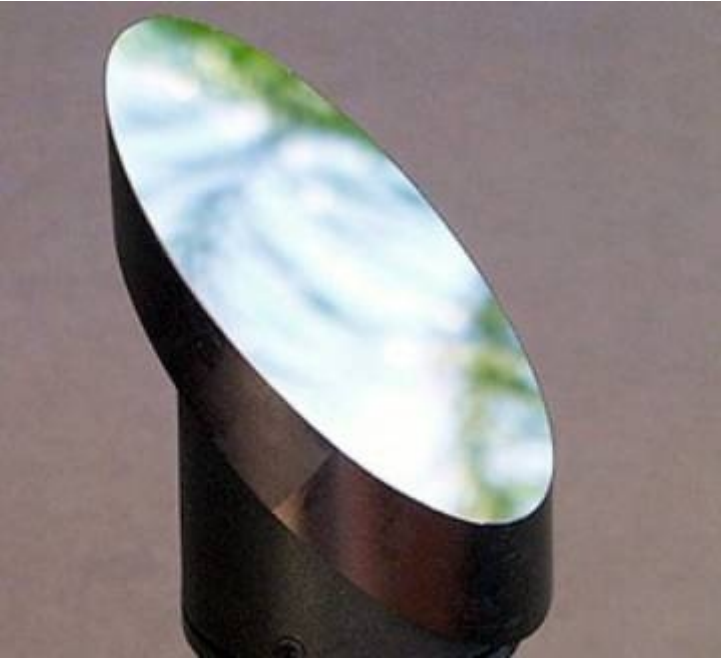

Rycina 68. **Zwierciadło wtórne musi być jak najlepszej jakości, gdyż w innym wypadku potrafi popsuć obrazy nawet z najlepszego zwierciadła głównego**. Lepiej dopłacić nieco więcej niż próbować oszczędzić na tym elemencie optyki.

Rozmiar zwierciadła wtórnego zależy od średnicy zwierciadła głównego i jego światłosiły. Producenci teleskopów komercyjnych wykorzystują prostą zasadę — mniejsza przekątna zwierciadła wtórnego powinna stanowić od 0,18 do 0,22 średnicy zwierciadła głównego. Przyjmując, że średnica tuby jest około 5 centymetrów większa od średnicy zwierciadła głównego, zaś średnica wewnętrzna wyciągu okularowego wynosi 32 mm (1,25 cala), poniższa tabela może posłużyć za wzór:

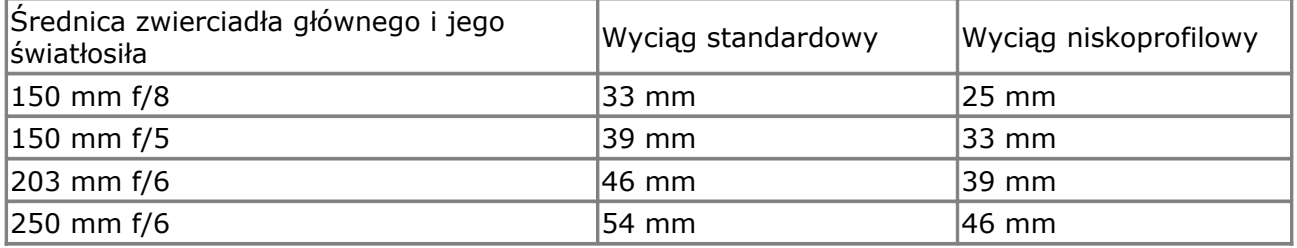

<span id="page-0-0"></span>Tabela 1. Przekątna zwierciadła wtórnego w zależności od średnicy zwierciadła głównego i zastosowanego wyciągu. **[\[1\]](#page-4-0)**. Porównaj z punktem 4.

W planach, które przedstawiam, zastosowany został wyciąg niskoprofilowy, szczegóły zostaną wyjaśnione później. Dla zainteresowanych podaję poniżej pewne kwestie do rozważenia, w zależności od planowanego zastosowania teleskopu. **Jeśli uważasz je za zbyt skomplikowane, użyj tabeli powyżej i więcej się nie martw**.

Równanie wyznaczające rozmiar zwierciadła wtórnego zostało zmodyfikowane na podstawie książki *Build Your Own Telescope* autorstwa Richarda Berry'ego. **[\[2\]](#page-4-1)**

<span id="page-1-0"></span>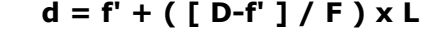

**d** = mniejsza przekątna zwierciadła wtórnego **F** = długość ogniskowej zwierciadła głównego **f'** = długość ogniskowej zwierciadła głównego pomnożona przez wynik dzielenia pożądanego pełnego pola oświetlenia w okularze przez 57,3 (czyli **f' = F x Z/57,3**). Zwykle chcemy mieć **0,5** stopnia w pełni oświetlonego pola w okularze (**Z**), chyba że budujemy teleskop głównie do obserwacji planet, wtedy celem jest **0,25** stopnia, aby uzyskać lepszy kontrast. **D** = średnica zwierciadła głównego **L** = odległość od środka zwierciadła wtórnego do optyki okularu

Łatwiej będzie to wyjaśnić na przykładzie. Moje zwierciadło ma średnicę 203 mm i długość ogniskowej 1192 mm. Zewnętrza średnica tuby wynosi 256 mm (tuba o średnicy 250 mm plus grubość ściany 2 x 3 mm), wysokość wsuniętego do końca wyciągu wynosi 40 mm. Dodajmy jeszcze do tego 20 mm tolerancji. Dlatego w moim przypadku **L = 128 mm** (promień tubusu) **+ 40 mm + 20 mm = 188 mm.** 

Czyli wracając do głównego wzoru:

gdzie:

Dla 0,5 stopnia w pełni oświetlonego pola w okularze mniejsza przekątna zwierciadła wyniesie:

d = (1192 x [**0,5** / 57,3]) + ([203 — 10,37] / 1192) x 188 = **40,8 mm**

Dla 0,25 stopnia w pełni oświetlonego pola w okularze mniejsza przekątna zwierciadła wyniesie:

d = (1192 x [**0,25** / 57,3]) + ([203 — 10,37] / 1192) x 188 = **35,5 mm** 

Oczywiście zwierciadła wtórne nie są produkowane dokładnie w tych rozmiarach, należy po prostu kupić takie, które najbardziej odpowiada powyższym liczbom. Ja kupiłem zwierciadło o przekątnej 39 mm.

## 2. Okulary i soczewki Barlowa

Na początek można kupić tanie Plössle i dokupywać lub zamieniać na lepsze później. Okulary dzielą się na wiele kategorii i mają różne zastosowania. Ja kupiłem dwa okulary Plössla, które zwykle dostarczane są z teleskopami komercyjnymi, czyli rozwiązanie minimalistyczne. W ostateczności można rozebrać starą lornetkę, należy upewnić się tylko, czy optyka jest wielopowłokowa (*multicoated*). Okulary powinny mieć również gwint na filtry i najlepiej muszlę oczną.

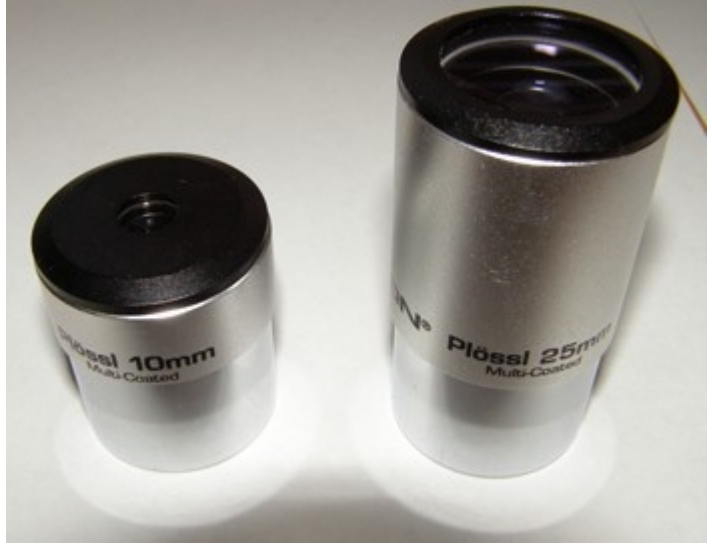

Rycina 69. Okulary Plössla to dobre rozwiązanie na początek. Tutaj okulary o

ogniskowych 10 mm i 25 mm.

Jak określić powiększenie w zależności od użytego okularu? **Wystarczy podzielić długość ogniskową teleskopu przez ogniskową okularu**. Jeśli więc długość ogniskowej teleskopu będzie wynosić 1200 mm, okular 25 mm da nam powiększenie 48x, zaś okular 10 mm — 120x. Czyli im mniejsza wartość ogniskowej okularu, tym większe powiększenie. Należy pamiętać, że wraz ze wzrostem powiększenia maleje również pole widzenia.

Z biegiem czasu na pewno zaostrzy się Wam apetyt na mocniejsze powiększenia. Zamiast kupować dodatkowe okulary, proponuję inne rozwiązanie — kupno soczewek Barlowa, które wydłużają długość ogniskowej teleskopu.

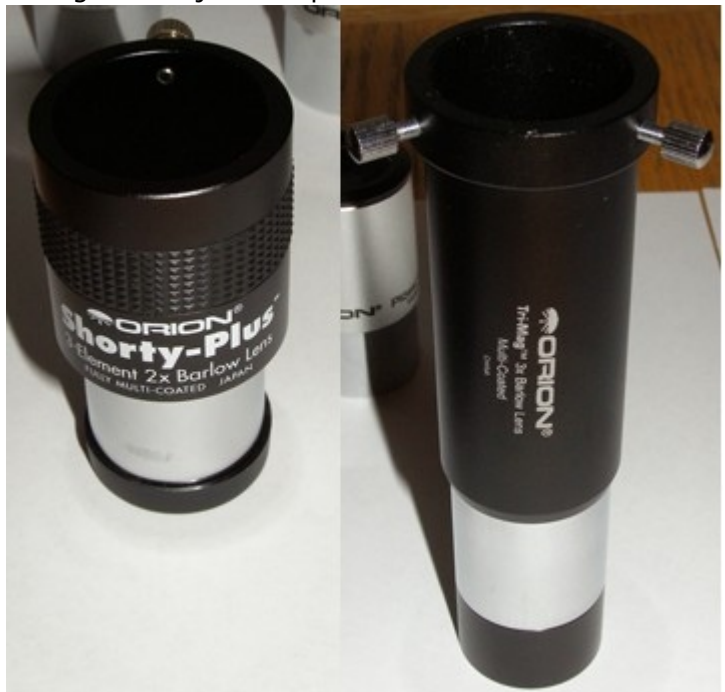

Rycina 70. Zamiast kupować kolejne okulary, dobrym rozwiązaniem jest nabycie soczewek Barlowa. Po lewej soczewka podwajająca powiększenie, po prawej potrajająca. Można powiedzieć, że zakup soczewki Barlowa teoretyczne podwaja zestaw posiadanych okularów.

Soczewki Barlowa, wydłużając ogniskową teleskopu, dają możliwość kombinacji powiększeń. Dobrej jakości elementy można nawet łączyć. Tak więc posiadając dwa okulary przedstawione powyżej i dwie soczewki Barlowa mamy następujące kombinacje i powiększenia:

 $\cdot$  okular 25 mm =  $48x$ 

 $\cdot$  okular 25 mm + soczewka Barlowa 2x = **96x** 

 $\cdot$  okular 25 mm + soczewka Barlowa 3x =  $144x$ 

• okular 25 mm + soczewka Barlowa 2x + soczewka Barlowa 3x = **288x** (teoretycznie)

• okular 10 mm — **120x**

• okular 10 mm + soczewka Barlowa 2x — **240x**

• okular 10 mm + soczewka Barlowa 3x — **360x**

• okular 10 mm + soczewka Barlowa 2x + soczewka Barlowa 3x = **720x** (teoretycznie)

To dość pokaźny zestaw i dużo kombinacji, w zależności co chcemy oglądać i jakie warunki panują danej nocy. Praktyczne powiększenie teleskopu newtonowskiego o średnicy zwierciadła 203 mm i światłosile f/6 wynosi od około 30x do 450x.

Co ciekawe, możliwym jest wykonanie własnych okularów. Ambitnych konstruktorów odsyłam do dwóch miejsc:

• [Koncept, zdjęcia, plany i kalkulatory potrzebne do wykonania własnych okularów](http://www.astronomyboy.com/eyepieces/) [na stronie AstronomyBoy](http://www.astronomyboy.com/eyepieces/) — język angielski.

• [Budowa okularu, optyka i uwagi na stronie Poradnik Konstruktora Teleskopu](http://postepy.camk.edu.pl/telmake.html) [\(Urania\).](http://postepy.camk.edu.pl/telmake.html) Wyższa szkoła jazdy — język polski.

## 3. Szukacz

Jak znaleźć mglisty punkcik na niebie, który w okularze okaże się piękną gromadą gwiezdną czy mgławicą? Byłoby to ekstremalnie trudne przy użyciu tylko optyki teleskopu. Dlatego też niezbędny jest szukacz, czyli niewielka lunetka z celownikiem podobnym do tego w strzelbie snajperskiej. Szukacz 6 x 30mm w zupełności wystarczy.

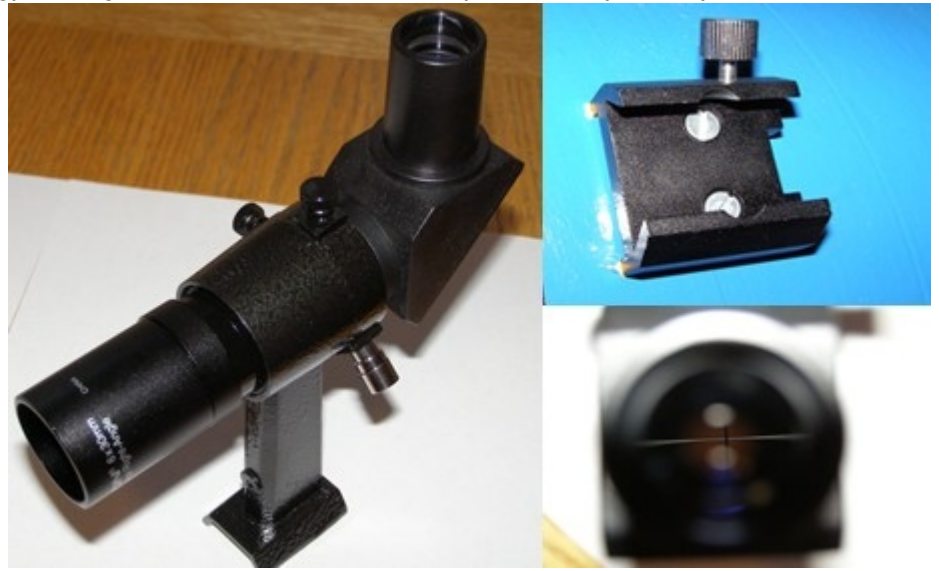

Rycina 71. Szukacz to nic innego jak monokular z celownikiem przytwierdzony do tubusu. Odpowiednie śruby kolimacyjne pozwalają na zgranie go z optyką teleskopu. Należy zakupić również odpowiednie mocowanie, które pozwoli przytwierdzić szukacz na czas obserwacji. Skierowany prostopadle do tubusu okular szukacza jest wygodniejszy od standardowego, od którego można nabawić się porządnego bólu kręgosłupa.

Ponieważ teleskop newtonowski obraca obraz "do góry nogami", warto zaopatrzyć się w szukacz, który pokaże obraz niezmieniony i ułatwi orientację. Od biedy zamiast szukacza, można użyć połowy starej lornetki.

# 4. Wyciąg okularowy

Proponuję wstrzymać się na razie z jego zakupem, gdyż można go tanio zbudować z plastikowych elementów stosowanych w hydraulice, co zresztą opisuję w dalszej części działu ATM. Problem pojawi się jednak, gdy zaopatrzymy się później w cięższe okulary bądź będziemy chcieli np. przymocować aparat fotograficzny do okularu. Jeśli zdecydujesz się na kupno wyciągu, masz do wyboru kilka rodzajów.

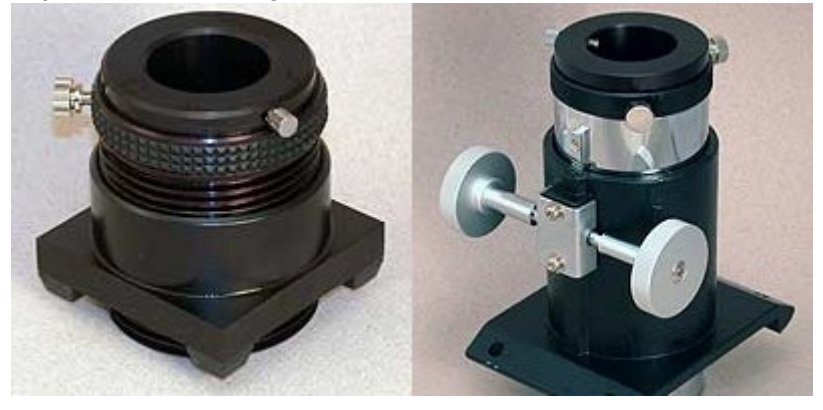

Rycina 72. Dwa podstawowe rodzaje wyciągów. Po lewej niskoprofilowy wyciąg

obrotowy, po prawej standardowy wyciąg przesuwny. Obydwa wyciągi przedstawione na rycinie pozwalają na użycie okularów o średnicy zarówno 32 mm (1,25 cala), jak i 51 mm (2 cali). **[\[3\]](#page-4-3)**

<span id="page-4-2"></span>Jeśli zdecydujesz się na rodzaj wyciągu, możesz wtedy dobrać do niego zwierciadło wtórne używając Tabeli 1. Ja preferuję wyciągi obrotowe ze względu na ich dokładność. Precyzyjne wyciągi przesuwne, z dwoma rodzajami pokręteł, są znacznie droższe. Wyciągi niskoprofilowe nie wystają ponadto tak bardzo z tubusu, jak standardowe, przez co maleje ryzyko ich przypadkowego uszkodzenia podczas przenoszenia teleskopu. Zbyt wysoki wyciąg może spowodować również tzw. winietowanie, czyli pociemnienie obrazu na krawędziach na wskutek przesłonięcią stożka świetlnego, o czym będzie mowa w dalszej części artykułu.

Wszystkie te elementy powinny być kupione zanim zostanie ukończony teleskop, gdyż będą potrzebne do jego prawidłowego wyważenia.

### **[<<< Aluminizacja zwierciadła](http://www.racjonalista.pl/kk.php/s,4847)** ||| **[Projekt rozmieszczenia elementów](http://www.racjonalista.pl/kk.php/s,4887) [optycznych >>>](http://www.racjonalista.pl/kk.php/s,4887)**

Przypisy:

<span id="page-4-0"></span>**[\[1\]](#page-0-0)** Źródło: Newport Glass

<span id="page-4-1"></span>**[\[2\]](#page-1-0)** ISBN 0943396697.

<span id="page-4-3"></span>**[\[3\]](#page-4-2)** Źródło: University Optics.

#### **[Marcin Klapczyński](http://www.racjonalista.pl/index.php/s,44/k,120)**

Ukończył biologię molekularną na Uniwersytecie Adama Mickiewicza w Poznaniu. Pracuje jako Research Specialist in Health Science w Department of Anatomy and Cell Biology na University of Illinois w Chicago. Zajmuje się molekularnymi podstawami rozwoju komórek receptorowych w błędniku. Jego laboratorium współpracuje z NASA, badając wpływ stanu nieważkości na funkcjonowanie narządu percepcji równowagi. Specjalizuje się w ekspresji białek 'od zera', hodowlach linii komórkowych, symulacji in vitro procesów zachodzących w

komórkach. Jego pasją jest teoria ewolucji, w szczególności ewolucja systemów biochemicznych i pochodzenie życia we Wszechświecie.

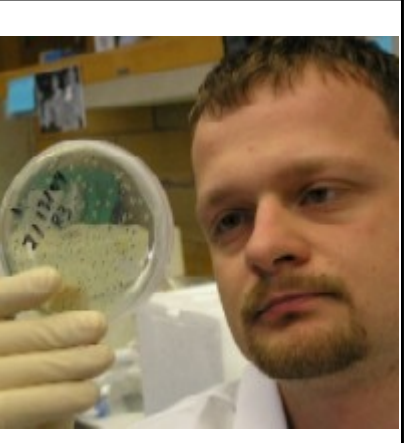

[Pokaż inne teksty autora](http://www.racjonalista.pl/index.php/s,58/k,120)

(Publikacja: 24-06-2006 Ostatnia zmiana: 30-06-2006) [Oryginał..](http://www.racjonalista.pl/kk.php/s,4868) (http://www.racjonalista.pl/kk.php/s,4868)

> Contents Copyright © 2000-2008 by Mariusz Agnosiewicz Programming Copyright © 2001-2008 Michał Przech

Autorem tej witryny jest Michał Przech, zwany niżej Autorem. Właścicielem witryny są Mariusz Agnosiewicz oraz Autor.

Żadna część niniejszych opracowań nie może być wykorzystywana w celach komercyjnych, bez uprzedniej pisemnej zgody Właściciela, który zastrzega sobie niniejszym wszelkie prawa, przewidziane

w przepisach szczególnych, oraz zgodnie z prawem cywilnym i handlowym, w szczególności z tytułu praw autorskich, wynalazczych, znaków towarowych do tej witryny i jakiejkolwiek ich części.

Wszystkie strony tego serwisu, wliczając w to strukturę podkatalogów, skrypty JavaScript oraz inne programy komputerowe, zostały wytworzone i są administrowane przez Autora. Stanowią one wyłączną własność Właściciela. Właściciel zastrzega sobie prawo do okresowych modyfikacji zawartości tej witryny oraz opisu niniejszych Praw Autorskich bez uprzedniego powiadomienia. Jeżeli nie akceptujesz tej polityki możesz nie odwiedzać tej witryny i nie korzystać z jej zasobów.

Informacje zawarte na tej witrynie przeznaczone są do użytku prywatnego osób odwiedzających te strony. Można je pobierać, drukować i przeglądać jedynie w celach informacyjnych, bez czerpania z tego tytułu korzyści finansowych lub pobierania wynagrodzenia w dowolnej formie. Modyfikacja zawartości stron oraz skryptów jest zabroniona. Niniejszym udziela się zgody na swobodne kopiowanie dokumentów serwisu Racjonalista.pl tak w formie elektronicznej, jak i drukowanej, w celach innych niż handlowe, z zachowaniem tej informacji.

Plik PDF, który czytasz, może być rozpowszechniany jedynie w formie oryginalnej, w jakiej występuje na witrynie. **Plik ten nie może być traktowany jako oficjalna lub oryginalna wersja tekstu, jaki zawiera**.

Treść tego zapisu stosuje się do wersji zarówno polsko jak i angielskojęzycznych serwisu pod domenami Racjonalista.pl, TheRationalist.eu.org oraz Neutrum.eu.org.

Wszelkie pytania prosimy kierować do [redakcja@racjonalista.pl](mailto:redakcja@racjonalista.pl)